МУНИЦИПАЛЬНОЕ БЮДЖЕТНОЕ ОБЩЕОБРАЗОВАТЕЛЬНОЕ УЧРЕЖДЕНИЕ «ГИМНАЗИЯ № 133» г. УССУРИЙСКА УССУРИЙСКОГО ГОРОДСКОГО ОКРУГА

**УТВЕРЖДАЮ** Директор МБОУ «Гимназия № 133» ZoeearE.B. CHHEHKO Приказ от 05. 12. 2023 г. № 518

# ОСНОВНАЯ ОБРАЗОВАТЕЛЬНАЯ ПРОГРАММА профессионального обучения по профессиям рабочих, должностям служащих КОНСУЛЬТАНТ В ОБЛАСТИ РАЗВИТИЯ ЦИФРОВОЙ ГРАМОТНОСТИ НАСЕЛЕНИЯ (ЦИФРОВОЙ КУРАТОР)

Код профессии, наименование профессии: Консультант в области развития цифровой грамотности населения (цифровой куратор) Профессиональный стандарт: 06.044 Консультант в области развития цифровой грамотности населения (цифровой куратор) Срок обучения: 148 ч (2 года) Уровень квалификации/ разряд: 3 Форма обучения: очная

Уссурийск, 2023

Ĵ

## Содержание

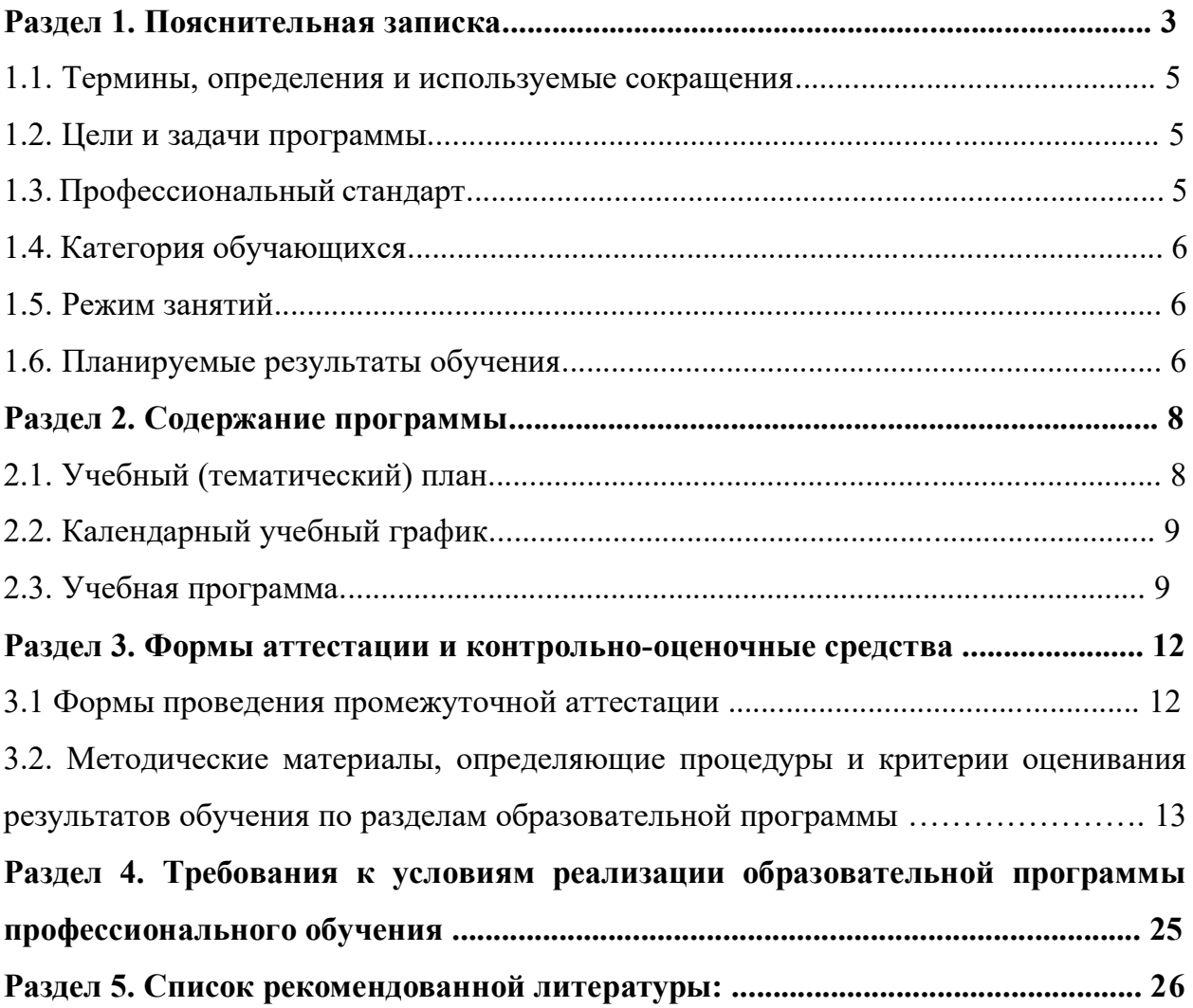

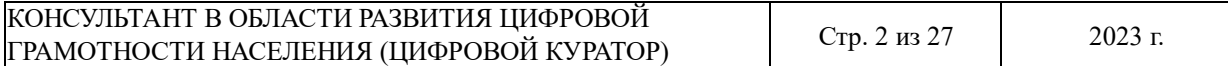

## **РАЗДЕЛ 1. ПОЯСНИТЕЛЬНАЯ ЗАПИСКА**

Одной из задач Стратегии развития информационного общества в Российской Федерации на 2017–2030 годы, утвержденной Указом Президента Российской Федерации от 09.05.2017 № 203, является формирование новой технологической основы для развития экономики и социальной сферы. Это предполагает создание различных технологических платформ для дистанционного обучения, предоставление финансовых услуг в электронной форме, расширение дистанционной занятости, развитие технологий электронного взаимодействия граждан с государственными органами c одной стороны, и повышение информированности и цифровой грамотности граждан с другой. Цифровые технологии становятся все более совершенными, электронные сервисы – более удобными и функциональными. Они позволяют более эффективно решать профессиональные задачи, повышают комфортность и скорость решения многих вопросов в личной жизни.

Снижение рисков, связанных с недостаточной готовностью граждан к использованию в жизнедеятельности цифровых технологий, становится разработка и запуск программ развития компетенций цифровой экономики у широких слоев населения. Эти меры предусмотрены в программе «Цифровая экономика Российской Федерации», одной из задач которой является создание системы мотивации по освоению необходимых компетенций цифровой экономики.

Программа «Консультант в области развития цифровой грамотности населения (цифровой куратор)», разработана на основе профессионального стандарта «Консультант в области развития цифровой грамотности населения (цифровой куратор)» служит для подготовки специалистов, которые смогут решать вышеописанные задачи.

# **Нормативно-правовые основания разработки программы профессионального обучения**

− Федеральный закон от 29.12.2012 № 273-ФЗ (ст.73, 74, 79) «Об образовании в Российской Федерации»;

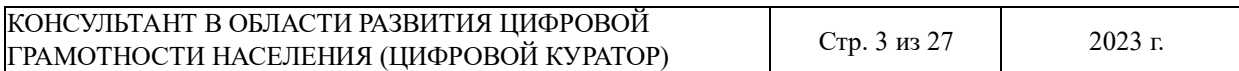

− Федеральный закон от 21.12.1996 № 159-ФЗ «О дополнительных гарантиях по социальной поддержке детей-сирот и детей, оставшихся без попечения родителей» (ст.6);

− Приказ Минпросвещения РФ от 14.07.2023 № 534 «Об утверждении Перечня профессий рабочих, должностей служащих, по которым осуществляется профессиональное обучение»;

− Приказ Минпросвещения России от 26.08.2020 № 438 «Об утверждении Порядка организации и осуществления образовательной деятельности по основным программам профессионального обучения»;

− Методические разъяснения № ГД-1033/05 от 27.07.2020, направленные письмом Минпросвещения России;

− Письмо Рособрнадзора от 09.11.2017 № 05-500 «О направлении методических рекомендаций» (вместе с «Методическими рекомендациями по осуществлению федерального государственного надзора в сфере образования в отношении организаций, осуществляющих образовательную деятельность по основным программам профессионального обучения»);

− Порядок организации и осуществления образовательной деятельности по основным программам профессионального обучения (утв. Приказом Министерства образования и науки РФ от 18.04.2013 № 292);

− Квалификационный справочник должностей руководителей, специалистов и других служащих 4-е издание, дополненное (утв. постановлением Минтруда РФ от 21 августа 1998 г. N 37) (с изменениями и дополнениями).

− Правила поведения и техники безопасности для обучающихся в компьютерном кабинете.

− Профессиональный стандарт 06.044 «Консультант в области развития цифровой грамотности населения (цифровой куратор)», утвержденный приказом Министерства труда и социальной защиты Российской Федерации от 31.10.2018 № 682н.

#### **Компетенция WordSkills**

Компетенция – Социальная работа; модуль В – ведение профессиональной документации при оказании социальных услуг.

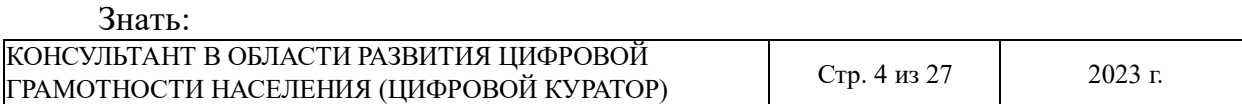

− правила и требования по ведению профессиональной документации;

− особенности работы в основных программах по ведению профессиональной документации.

Уметь:

− собирать первичную информацию о гражданах;

− заполнять требуемую профессиональную документацию по сопровождению получателя социальных услуг.

#### **1.1. Термины, определения и используемые сокращения**

Цифровой куратор, цифровые инструменты, дистанционные технологии, информационная грамотность, командообразование, управленческая деятельность.

#### **1.2. Цели и задачи программы**

Целью реализации образовательной программы является:

Оказание информационно-консультационных услуг населению в области развития цифровых компетенций, просвещение в вопросах применения цифровых технологий и онлайн-сервисов в различных сферах жизни, содействие развитию цифровых компетенций различных групп населения.

#### **1.3. Профессиональный стандарт:**

«Консультант в области развития цифровой грамотности населения (цифровой куратор)» (Приказ от 31.10.2018 N 682н).

Наименование профессии в точном соответствии с ЕТКС (Единый тарифноквалификационный справочник работ и профессий рабочих отраслей экономики РФ), Перечнем профессий рабочих, должностей служащих и общероссийским классификатором профессий рабочих, должностей служащих и тарифных разрядов: *консультант в области развития цифровой грамотности*.

Уровень квалификации (разряд, класс, категория): *3 (консультирование граждан в области развития цифровой грамотности).*

Должностные обязанности, которые предусмотрены по данной профессии рабочего, должности служащего: *прием обращений клиентов по телефону и электронной почте*.

Особые условия допуска к работе: *не имеются*.

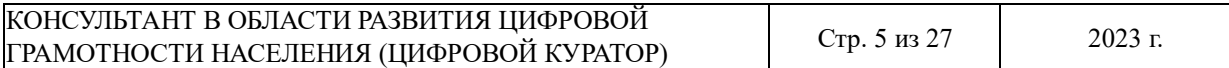

#### **1.4. Категория обучающихся:**

Лица до 18 лет, не имеющие основного общего или среднего общего образования, при условии обучения (в том числе в форме семейного образования) в 8, 9, 10, 11 классах гимназии, на момент завершения освоения программы профессионального обучения.

#### **1.5. Режим занятий:**

2 часа в день (40 минут один академический час), 2 раза в неделю, 72 недели.

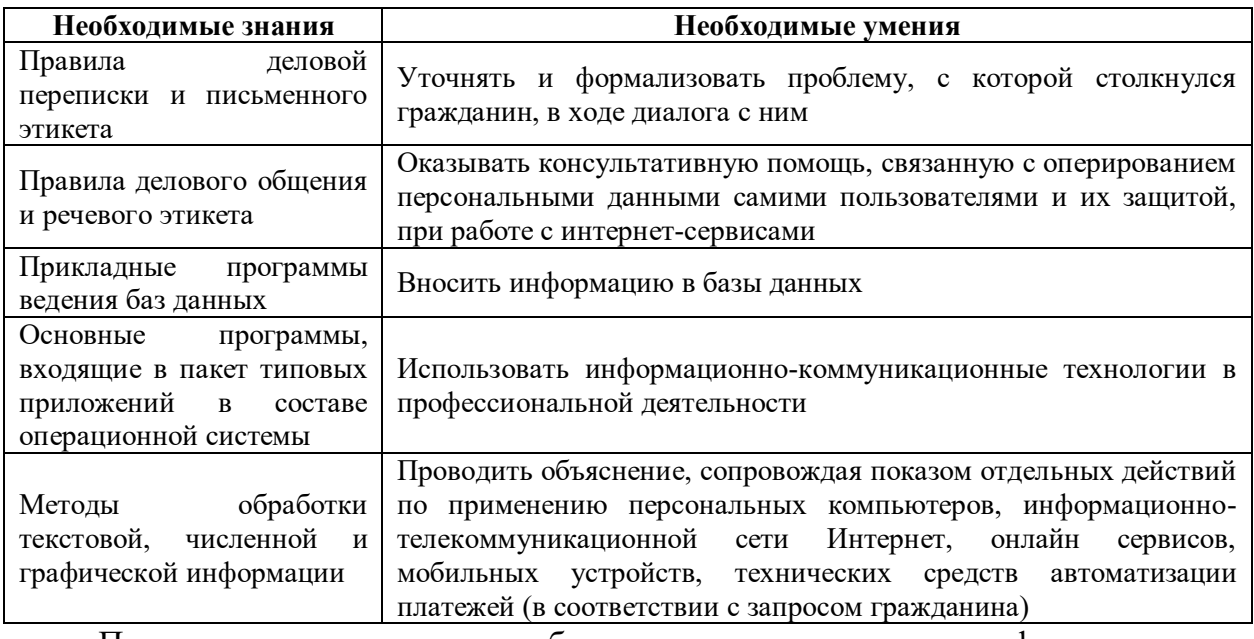

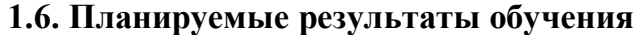

Планируемые результаты обучения по программе профессионального обучения соответствуют выполняемым трудовым действиям, в соответствии с профессиональным стандартом «Консультант в области развития цифровой грамотности населения (цифровой куратор)»:

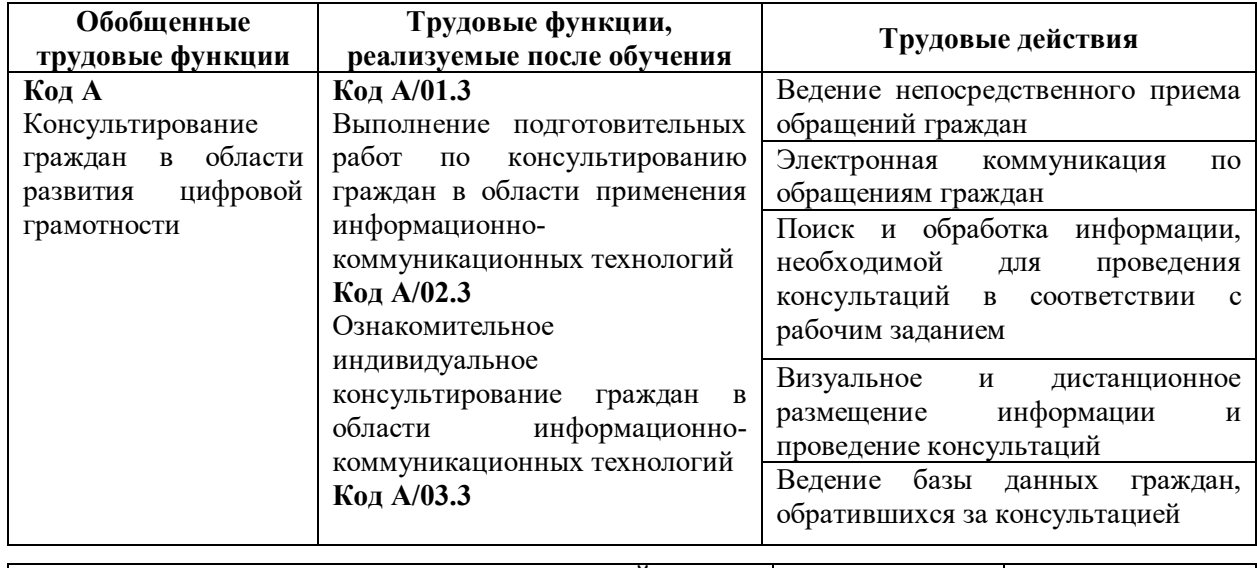

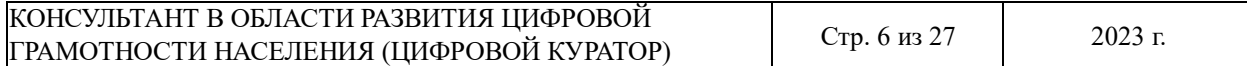

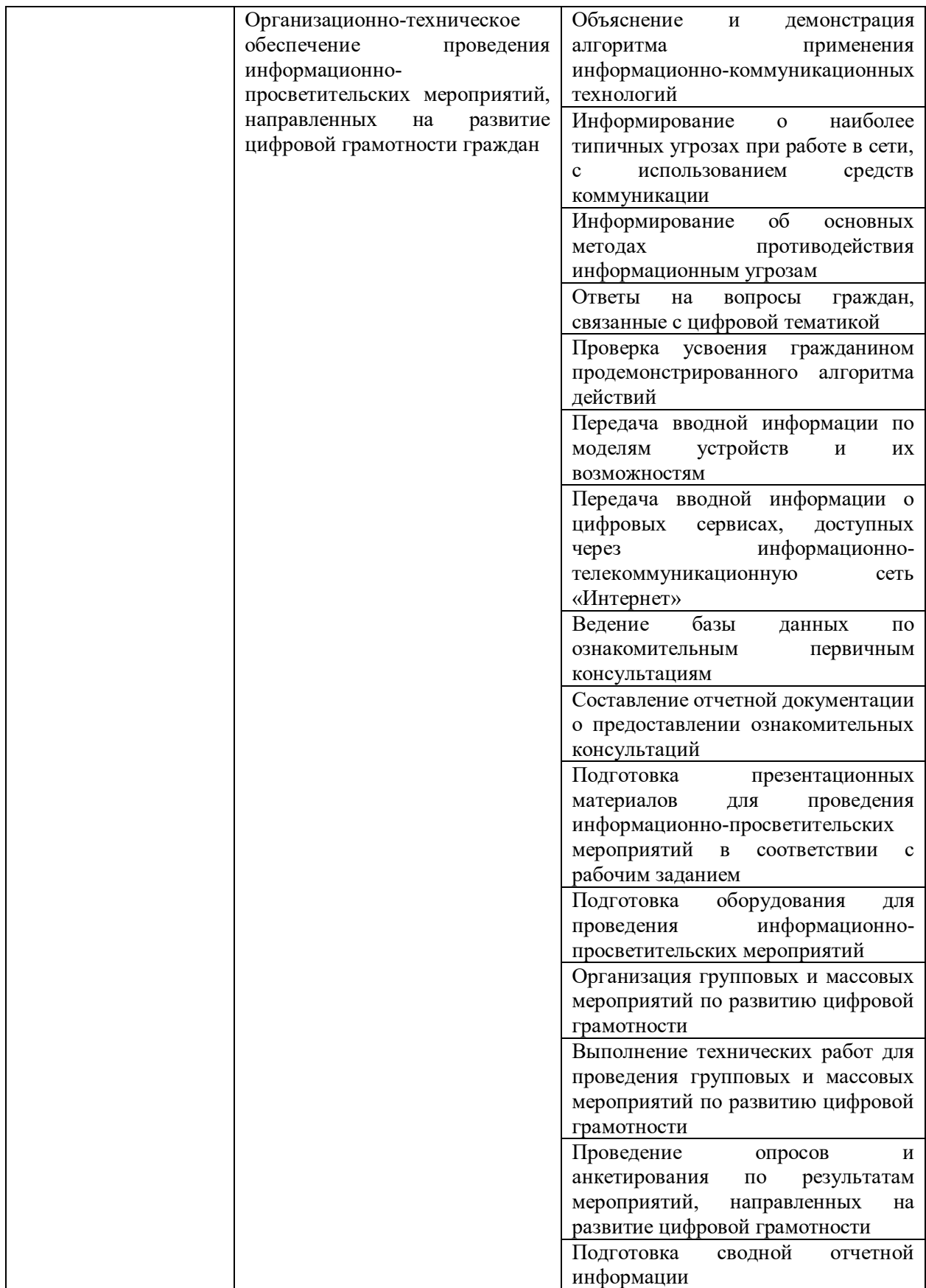

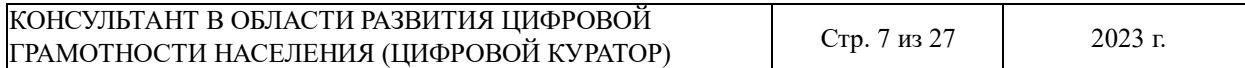

# **Раздел 2. Содержание программы**

# **2.1. Учебный (тематический) план**

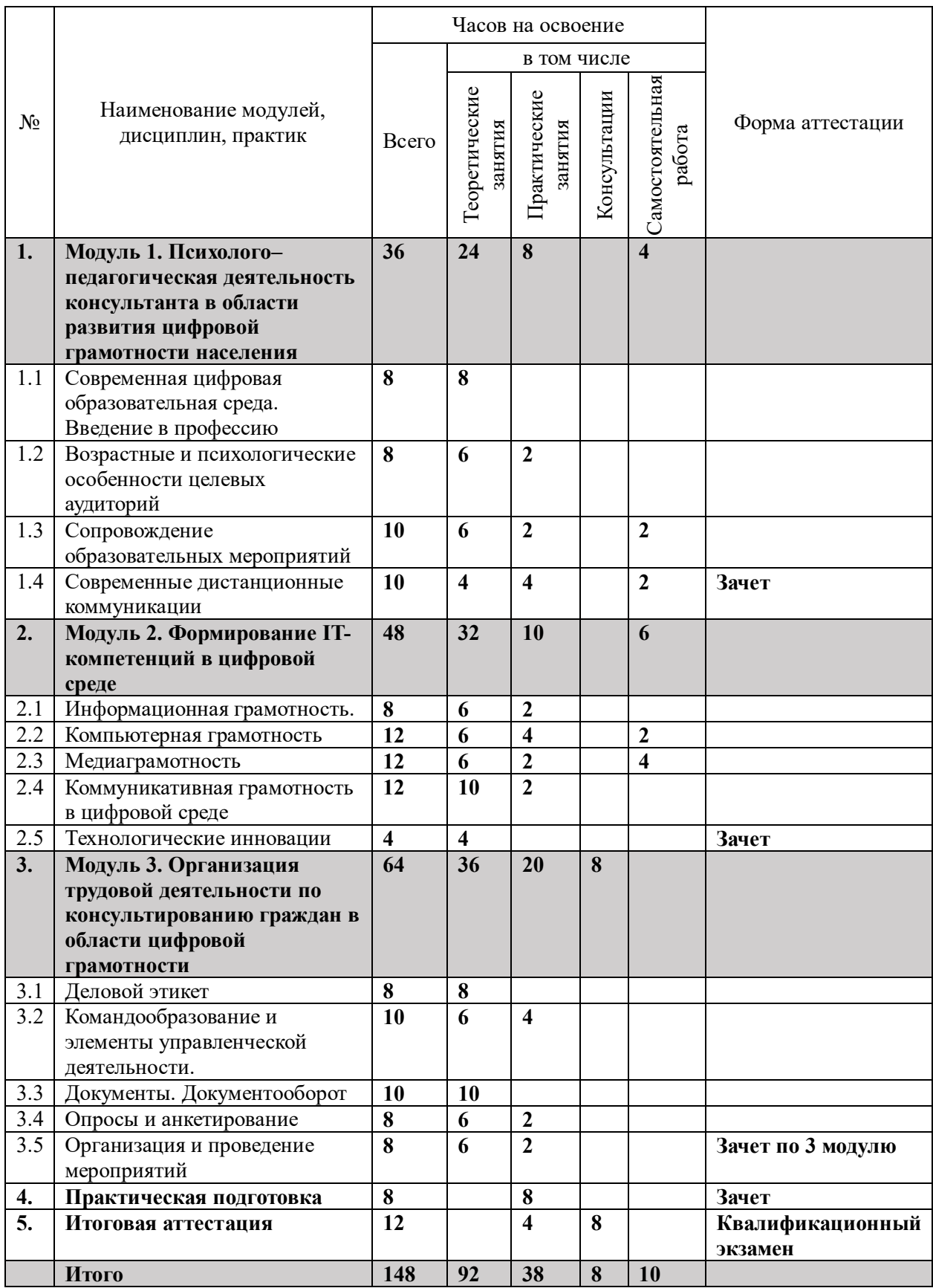

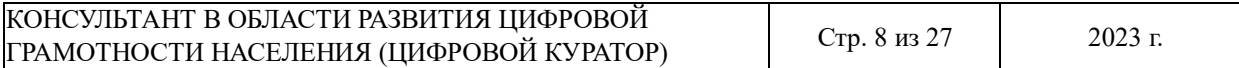

## **2.2. Календарный учебный график**

Утверждается календарный учебный график приказом директора гимназии ежегодно, в

соответствии с формированными группами обучающихся: 1 группа – 8-9 класс, 2 группа –

10-11 класс.

## **2.3. Учебная программа**

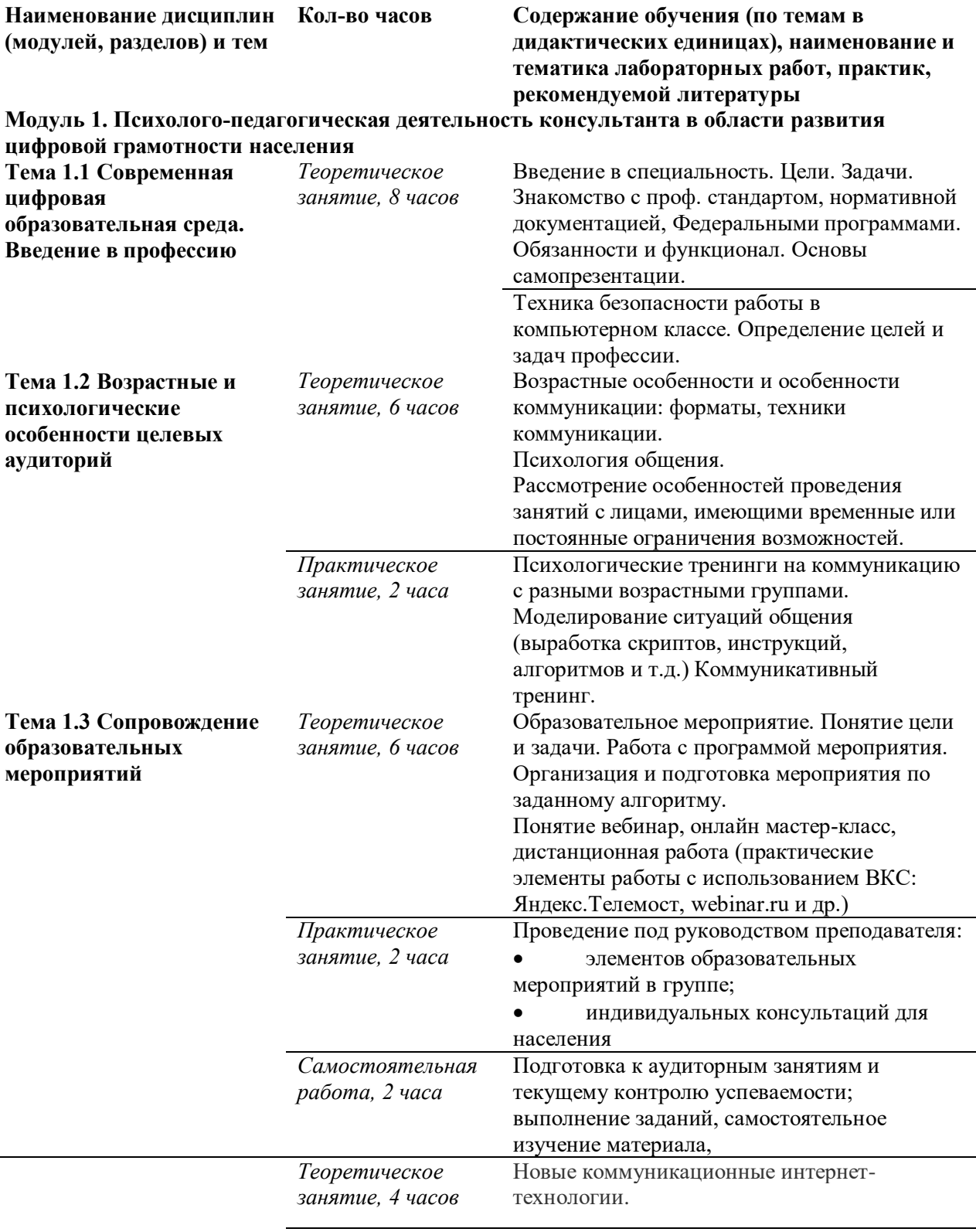

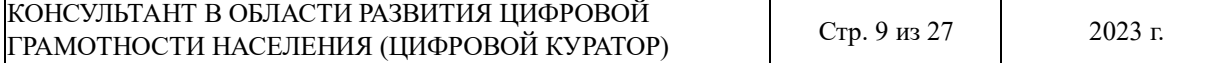

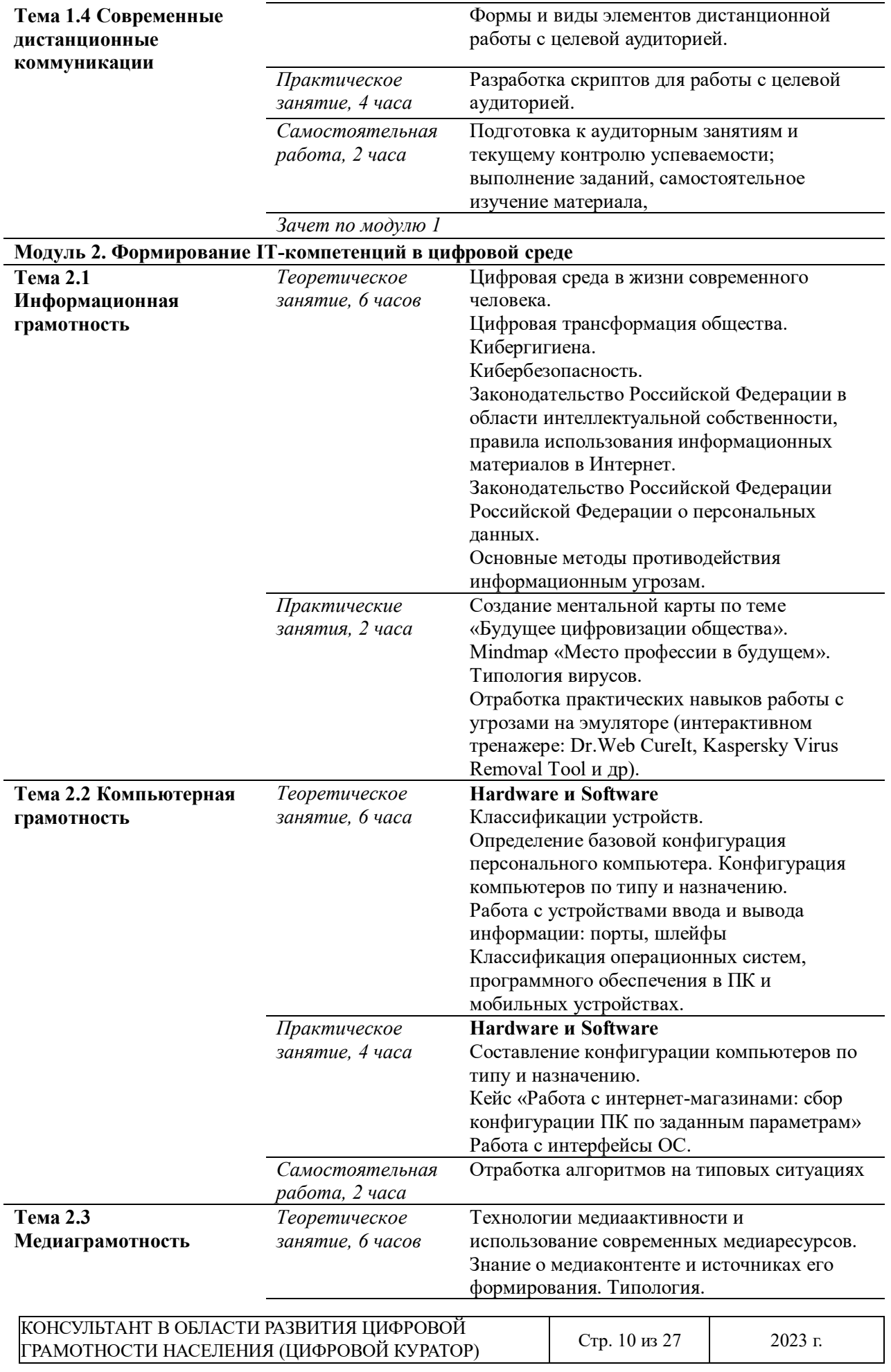

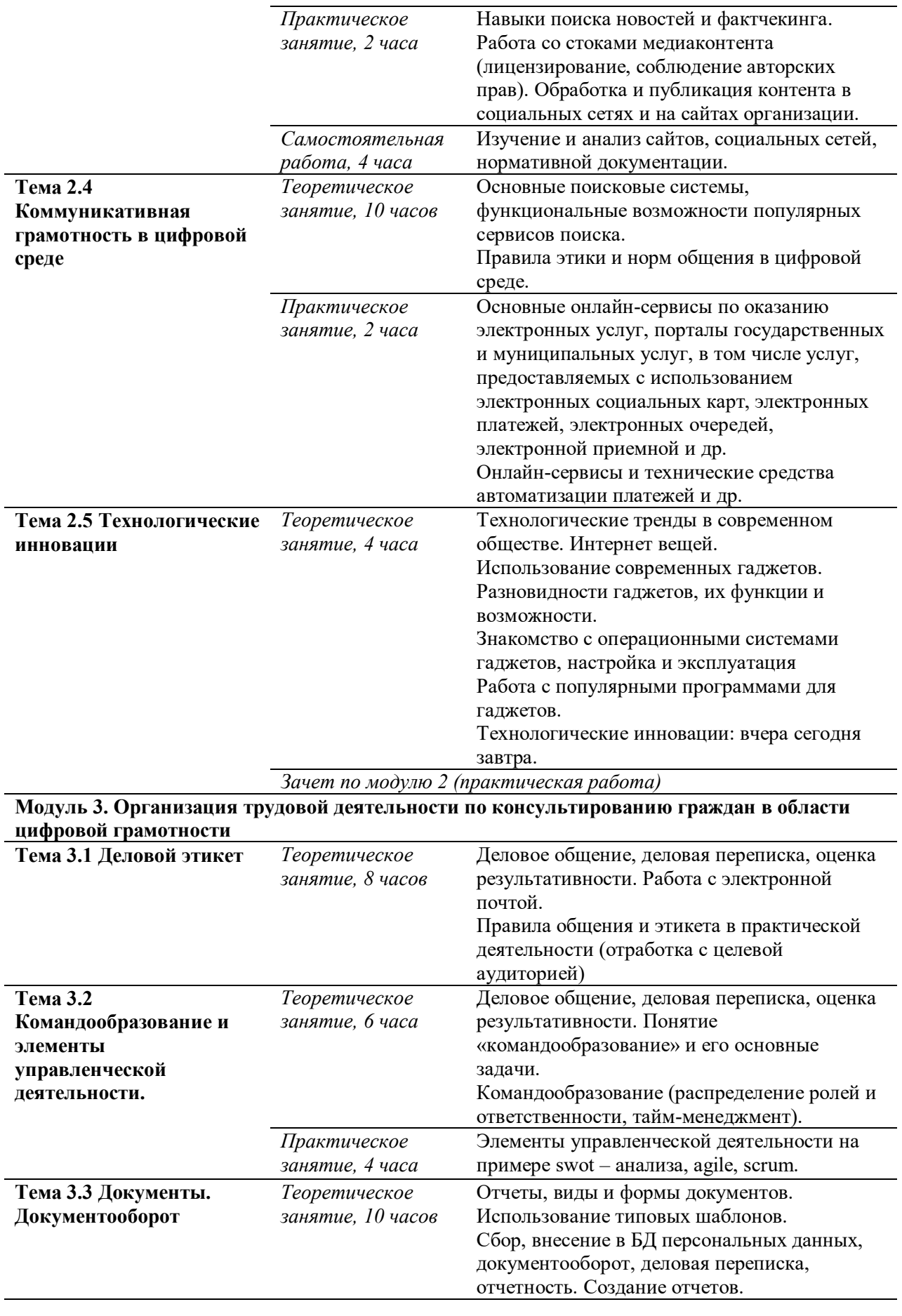

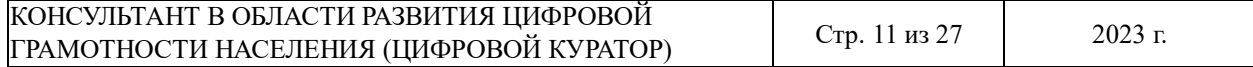

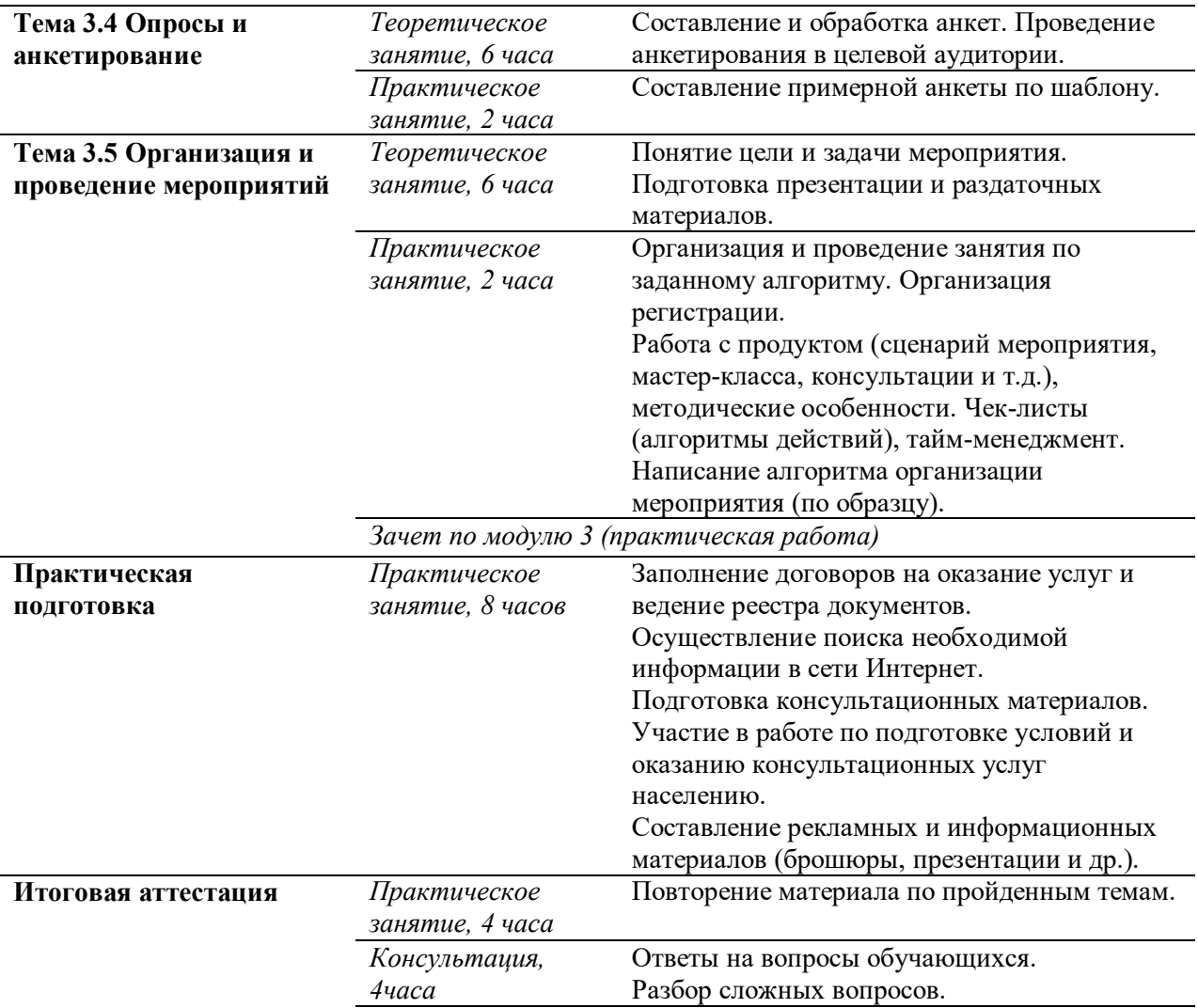

**Квалификационный экзамен, 4 часа**

## **Раздел 3. Формы аттестации и контрольно-оценочные средства**

# **3.1 Формы проведения промежуточной аттестации**

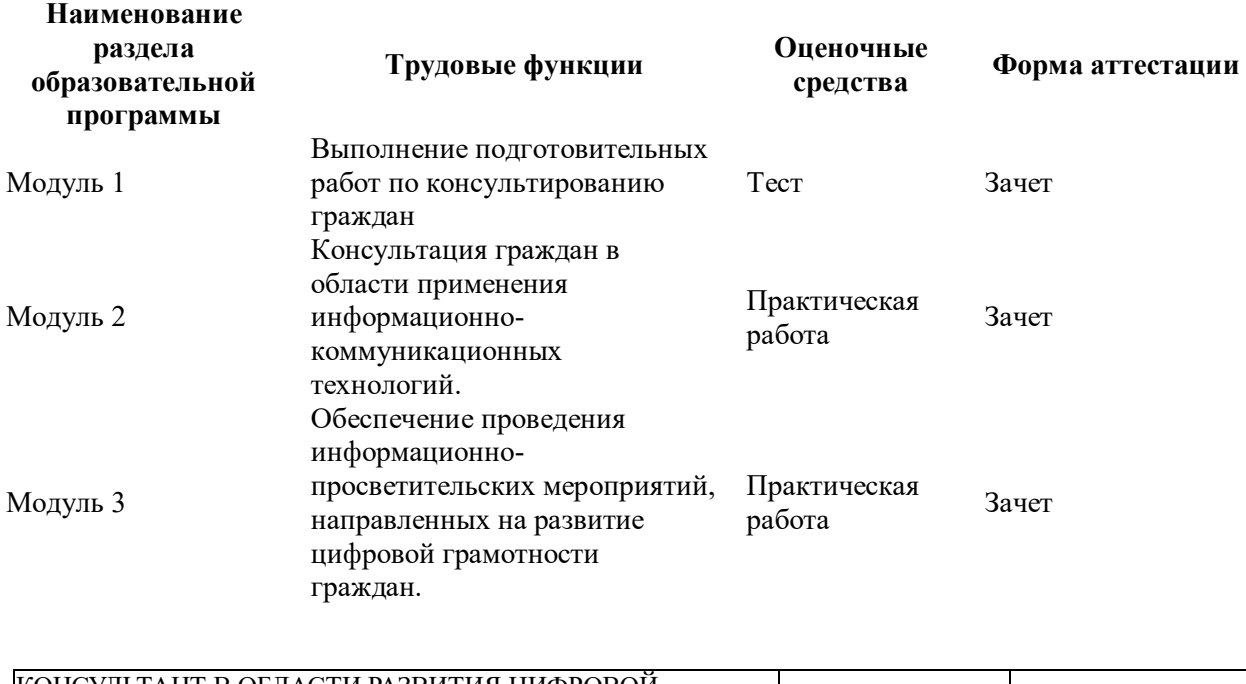

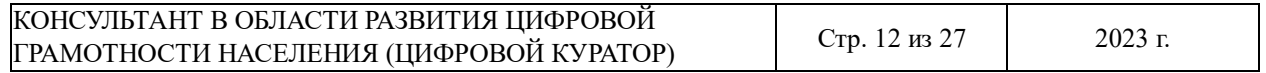

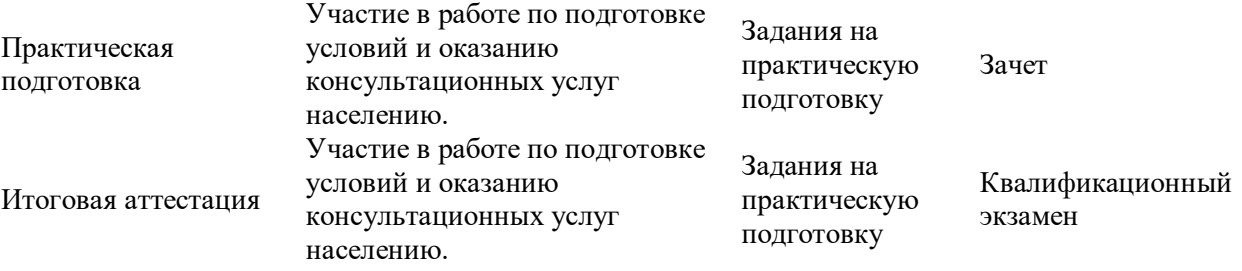

**3.2. Методические материалы, определяющие процедуры и критерии** 

**оценивания результатов обучения по разделам образовательной программы**

#### **Модуль 1**

#### *Типовые задания для оценочного средства – письменный тест*

Выберете один верный вариант ответа

1. С помощью какого вида осуществляется вербальная коммуникация?

Варианты ответов

- 1. жестов
- 2. мимики

#### **3. устной речи**

- 4. похлопывание по плечу
- 5. определенного темпа речи

Выберете один верный вариант ответа

2. С помощью каких средств осуществляется поиск информации в интернете?

Варианты ответов

1. специализированных цифровых каталогов

#### **2. поисковых систем (машин)**

- 3. специализированного программного обеспечения
- 4. анализа баз данных
- 5. информационного реестра

Выберете один верный вариант ответа

3. Какой из перечисленных вариантов является особенностью диалогического общения?

Варианты ответов

#### **1. неподготовленность (быстрый обмен репликами)**

- 2. отсутствие невербальных средств общения
- 3. односторонний процесс взаимодействия

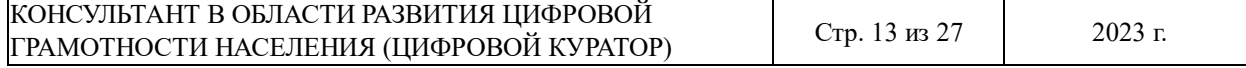

4. отсутствие трансформации

5. не подчинено правилам согласования

Выберете один верный вариант ответа

4. Какой последовательности действий Вам необходимо придерживаться при разговоре с пользователем?

#### Варианты ответов:

1. задавать уточняющие вопросы перед рассказом пользователя

2. задавать уточняющие вопросы в процессе рассказа пользователя о своей проблеме

# **3. выслушать пользователя и после этого задать уточняющие вопросы при необходимости**

4. выслушать пользователя, а уточняющие вопросы задать при следующем разговоре

- 5. никогда не задавать уточняющие вопросы
- Выберете один верный вариант ответа
- 5. Какое определение понятия "диалог" является верным?

Варианты ответов:

1. речь одного человека

#### **2. разговор между двумя или несколькими людьми**

3. выступление одного человека перед аудиторией

- 4. выступление двух человек перед аудиторией
- 5. выступление группы людей перед аудиторией

Выберете один верный вариант ответа

6. Каким способом клиент может оставить обращение?

Варианты ответов:

- 1. личное обращение
- 2. обращение по телефону
- 3. письменное обращение по электронной почте
- 4. заполнение формы обратной связи

#### **5. все вышеперечисленное**

Выберете один верный вариант ответа

7. Какую информацию позволяют найти в интернете поисковые системы?

Варианты ответов:

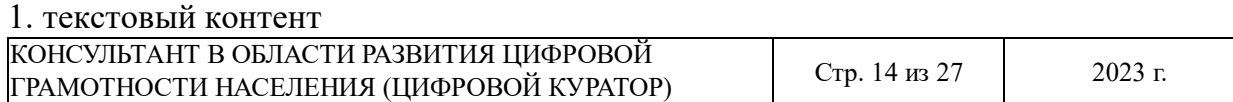

- 2. графический контент
- 3. звуковой контент
- 4. видео контент
- 5. программный контент

#### **6. все перечисленные варианты**

Выберете один верный вариант ответа

8. Какие «горячие клавиши» используются при поиске в тексте документа или на странице web-ресурса?

Варианты ответов: 1. Ctrl+F, 2. Ctrl+A,3. Ctrl+D,4. Ctrl+P,5. Ctrl+E

Выберете один верный вариант ответа

9. Какую программу можно использовать для ведения базы данных и регистрации обращений?

Варианты ответов:

1. «Word», входящий в состав Microsoft Office

#### 2. «**Excel**»**, входящий в состав Microsoft Office**

- 3. «Блокнот», стандартная программа ОС Windows
- 4. «WordPad», стандартная программа ОС Windows
- 5. «PowerPoint», входящий в состав Microsoft Office

Выберете один верный вариант ответа

10. К какому типу программ относится «браузер»?

Варианты ответов:

- 1. текстовый редактор
- 2. графический редактор
- 3. Видео редактор

,

#### **4. программа для просмотра веб-страниц**

5. программа для редактирования веб-страниц

Выберете один верный вариант ответа

11. Какое расширение имеют документы «по умолчанию», созданные в Microsoft Word версии 2013 и выше?

Варианты ответов: 1. \*.doc, 2. \*.rtf, **3. \*.docx,** 4. \*.pdf, 5. \*.xls

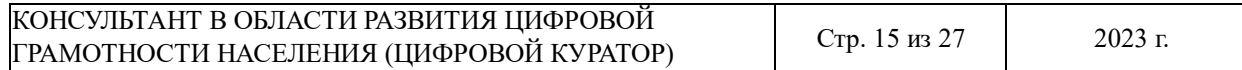

Выберете один верный вариант ответа

12. Какую функцию можно назвать основной в операционной системе на персональном компьютере?

Варианты ответов:

#### **1. запуск и контроль выполнения программ;**

- 2. визуализация рабочего стола
- 3. работа с системными библиотеками
- 4. управление периферийными устройствами
- 5. хранение файлов
- Задание на установление соответствия

13. Соотнесите тип программного обеспечения с названием программ. Каждый тип программного обеспечения может быть использован только один раз. Название программ может быть использовано только один раз или не использовано вообще:

- А Интернет-браузер 1. Paint.NET
- Б Текстовый редактор 2. Windows Player
- В Графический редактор 3. Chrome
- Г Мультимедиа 4. Word
- 

#### 5. Excel **Правильный ответ: А-3, Б-4, В-1, Г-2**

Выберете все верные варианты ответа

14. Какие символы должен содержать пароль, обеспечивающий максимальную защиту информационной системы?

Варианты ответов:

## **1. цифры**

2. буквы верхнего регистра

3. буквы нижнего регистра

#### **4. буквы разного регистра**

#### **5. текстовые символы**

Выберете все верные варианты ответов

15. Какие существуют возможные виды защиты информации (допускается множество правильных ответов)?

Варианты ответов:

#### **1. Правовая защита информации**

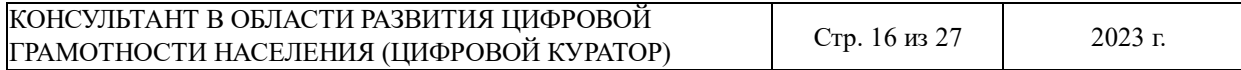

- 
- 
- 
- 
- 

### **2. Организационная защита информации**

## **3. Инженерно-техническая защита информации**

- **4. Программная**
- **5. Аппаратная**
- **6. Криптографическая**

## **7. Комплексная**

- 8. Личная защита информации
- 9. Защита интеллектуальной собственности

Выберете один верный вариант ответа

16. В каком нормативном правовом акте закреплены все виды конфиденциальной информации?

Варианты ответов:

1. В ФЗ -152 «О персональных данных»

## **2. В Указе Президента № 188**

- 3. В Трудовом кодексе РФ
- 4. В распоряжении Президента Российской Федерации № 86-рп
- 5. Конституция Российской Федерации

Выберете все верные варианты ответов

17. Какие основные нарушения в области охраны прав на интеллектуальную собственность могут быть допущены при использовании информационнокоммуникационных сетей?

#### Варианты ответов:

1. создание и размещение образовательного контента

#### **2. плагиат**

3. пропаганду расовой, религиозной, национальной нетерпимости

#### **4. незаконную торговлю объектами прав интеллектуальной собственности**

5. размещение и продвижение в социальных сетях фейковых новостей

## **6. торговлю контрафактной продукцией через Интернет-магазины**

Выберете один верный вариант ответа

18. Какая последовательность действий является верной при объяснении алгоритма

сохранения текстового файла в программном продукте Microsoft Word?

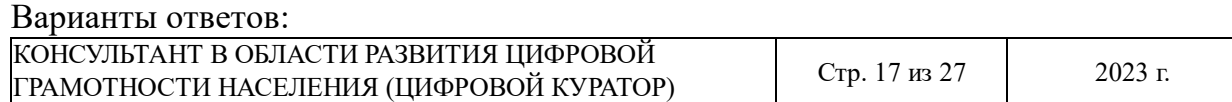

# **1. войти в меню «файл», «сохранить как…», указать путь сохранения файла и название, нажать кнопку «сохранить»**

2. документ сохранится автоматически при закрытии файла

3. войти в меню «сохранить как…», указать название, нажать кнопку «сохранить»

4. войти в меню «файл», выбрать вкладку «параметры» и сохранить документ

5. документ сохраняется автоматически каждые 5 минут.

Выберете один верный вариант ответа

19. Какой межстрочный интервал рекомендуется использовать для оформления текста документов в соответствии с ГОСТ Р 7.0.97-2016?

Варианты ответов: 1. 0,5-1, 2. 1-1,5, 3. 1,5-2, 4. 2-2,5, 5. 2,5-3

Выберете все верные варианты ответов

20. Какие реквизиты документа могут быть выделены полужирным шрифтом в соответствии с ГОСТ Р 7.0.97-2016?

Варианты ответов:

- 1. первый абзац текста
- **2. адресат**
- **3. заголовок текста**
- **4. подпись**
- 5. код формы документа

#### **Содержание практической подготовки**

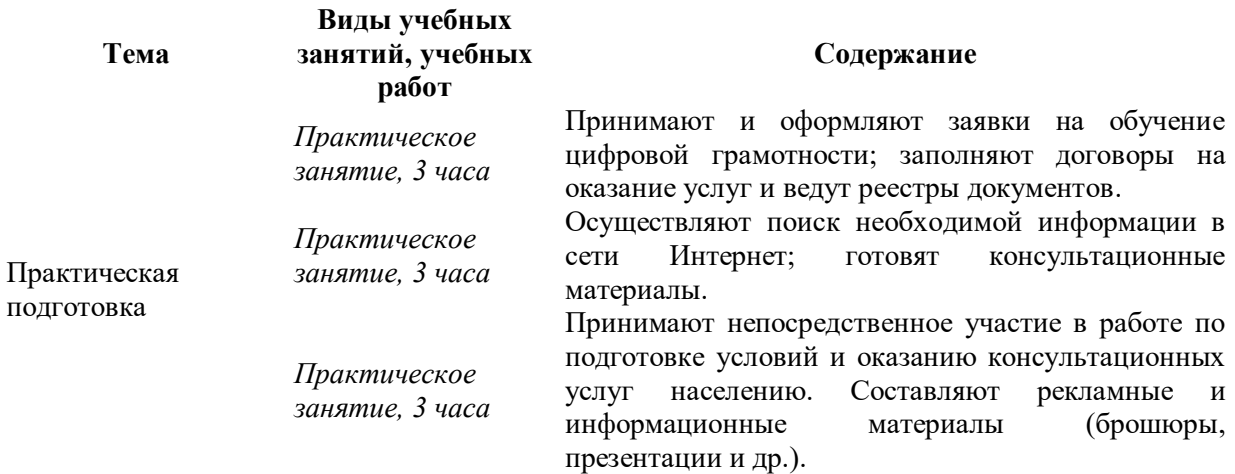

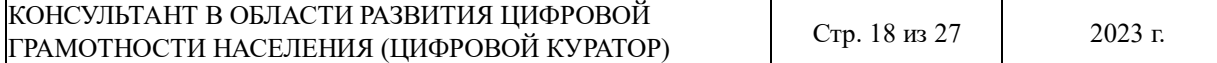

### **3.3. Содержание итоговой аттестации**

Квалификационный экзамен включает в себя ответы обучающегося на вопросы, указанные в экзаменационном билете. Экзаменационный билет состоит из двух вопросов: первый вопрос – теоретического характера, второй вопрос – практическое задание.

### **Перечень вопросов теоретической части квалификационного экзамена:**

### **Задания для выполнения:**

**Тест:**

# **1. Каким документом регламентируется деятельность Консультанта в области развития цифровой грамотности населения?**

- А. положение организации
- Б. профессиональным стандартом
- В. трудовым кодексом РФ
- Г. такого документа нет

## **2. С помощью каких средств осуществляется поиск информации в интернете?**

- А. специализированных цифровых каталогов
- Б. поисковых систем (машин)
- В. специализированного программного обеспечения
- Г. анализа баз данных
- Д. информационного реестра

## **3. Какой вид услуг из нижеперечисленных оказывает «Цифровой куратор»?**

- А. консультирует по вопросам использования цифровых продуктов
- Б. обучает работе с корпоративными цифровыми продуктами
- В. помогает физически слабым людям (бабушке донести сумку и т.д.)
- Г. разъясняет как пользоваться порталом Госуслуги

## **4. Какое определение понятия "диалог" является верным?**

- А. речь одного человека
- Б. разговор между двумя или несколькими людьми
- В. выступление одного человека перед аудиторией
- Г. выступление двух человек перед аудиторией
- Д. выступление группы людей перед аудиторией

#### **5. Каким способом клиент может оставить обращение?**

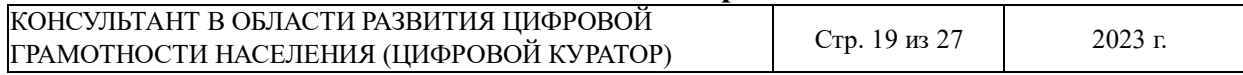

- А. личное обращение
- Б. обращение по телефону
- В. письменное обращение по электронной почте
- Г. заполнение формы обратной связи
- Д. все вышеперечисленное

## **6. Какие «горячие клавиши» используются при поиске в тексте документа или**

## **на странице web-ресурса?**

- А. Ctrl+F
- Б. Ctrl+A
- В. Ctrl+D
- Г. Ctrl+P
- Д. Ctrl+E

## **7. К какому типу программ относится «браузер»?**

- А. текстовый редактор
- Б. графический редактор
- В. видео редактор
- Г. программа для просмотра веб-страниц
- Д. программа для редактирования веб-страниц

## **8. Какую функцию можно назвать основной в операционной системе на**

#### **персональном компьютере?**

- А. запуск и контроль выполнения программ
- Б. визуализация рабочего стола
- В. работа с системными библиотеками
- Г. управление периферийными устройствами
- Д. хранение файлов

# **9. Какие символы должен содержать пароль, обеспечивающий максимальную защиту информационной системы?**

- А. цифры
- Б. буквы верхнего регистра
- В. буквы нижнего регистра
- Г. буквы разного регистра

Д. текстовые символы

# **10. Какой межстрочный интервал рекомендуется использовать для оформления текста документов в соответствии с ГОСТ Р 7.0.97-2016?**

- А. 0,5-1
- Б. 1-1,5
- В. 1,5-2
- Г. 2-2,5
- Д. 2,5-3

# **11. Выберите основные возрастные особенности целевой аудитории пожилого возраста.**

А. сужение поля внимания

- Б. повышенный интерес к чувствам и переживаниям
- В. повышенная утомляемость

Г. эффективное использование своих знаний и умений

## **12. Какую программу можно использовать для ведения базы данных и регистрации обращений?**

А. «Word», входящий в состав Microsoft Office

- Б. «Excel», входящий в состав Microsoft Office
- В. «Блокнот», стандартная программа ОС Windows
- Г. «WordPad», стандартная программа ОС Windows
- Д. «PowerPoint», входящий в состав Microsoft Office

## **13. Что такое «спам»?**

- А. это рассылка писем без согласия получателя
- Б. уведомление на наличие в письме вложения
- В. вредоносное программное обеспечение

#### **14. Порталы по оказанию государственных и муниципальных услуг:**

- А. lenta.ru
- Б. gosuslugi.ru
- В. mos.ru
- Г. litres.ru

#### **15. Правила составления анкеты для опроса:**

А. добавлять большое количество вопросов в анкете

Б. не ставить временные рамки при прохождении анкеты

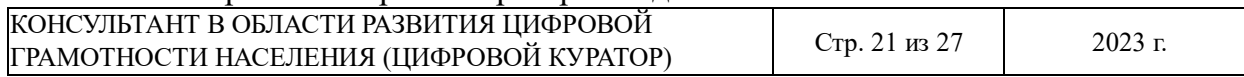

#### В. составлять грамотные, короткие и понятные вопросы

#### Г. определяться с задачами предстоящего исследования

#### **Ключи к тесту:**

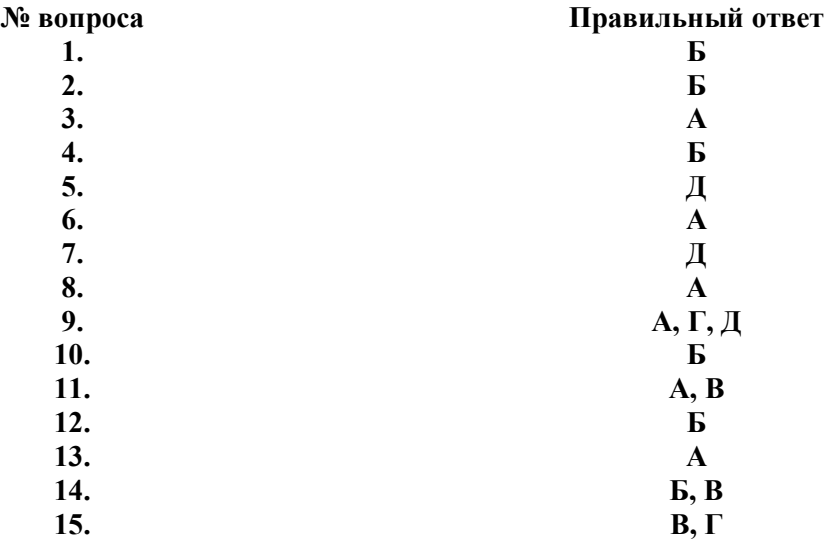

#### **Практическая часть:**

1. Предложите сценарий проведения образовательного мероприятия (по схеме) на тему «Установка приложения на смартфон под управлением операционной системы Android».

*Назначение – Ресурсы – Целевая аудитория – Содержание мероприятия*

2. Предложите сценарий проведения образовательного мероприятия (по схеме) на тему «Установка приложения на смартфон под управлением операционной системы IOS».

*Назначение – Ресурсы – Целевая аудитория – Содержание мероприятия*

3. Предложите сценарий проведения образовательного мероприятия (по схеме) на тему «Установка приложения на персональный компьютер под управлением операционной системой Windows».

*Назначение – Ресурсы – Целевая аудитория – Содержание мероприятия* 4. Предложите сценарий проведения образовательного мероприятия (по схеме) на тему «Получение доступа к порталу Госуслуги».

*Назначение – Ресурсы – Целевая аудитория – Содержание мероприятия*

5. Предложите сценарий проведения образовательного мероприятия (по схеме) на тему «Запись на прием к врачу на портале Госуслуги».

КОНСУЛЬТАНТ В ОБЛАСТИ РАЗВИТИЯ ЦИФРОВОЙ  $\begin{array}{|l|l|}\n\hline\n\text{C1C3.} \text{L3.} \text{C17.} \text{C3.} \text{C4.} \text{C5.} \text{C4.} \text{C5.} \text{C4.} \text{C4.} \text{C4.} \text{C4.} \text{C4.} \text{C4.} \text{C4.} \text{C4.} \text{C4.} \text{C4.} \text{C4.} \text{C4.} \text{C4.} \text{C4.} \text{C4.} \text{C4.} \text{C4.} \text{C4.} \text{C4.} \text{C4.} \text{C$ *Назначение – Ресурсы – Целевая аудитория – Содержание мероприятия*

6. Предложите сценарий проведения образовательного мероприятия (по схеме) на тему «Онлайн-выписка о недвижимости на портале Госуслуги».

*Назначение – Ресурсы – Целевая аудитория – Содержание мероприятия* 7. Предложите сценарий проведения образовательного мероприятия (по схеме) на тему «Подача заявления на оформление загранпаспорта на портале Госуслуги».

*Назначение – Ресурсы – Целевая аудитория – Содержание мероприятия* 8. Предложите сценарий проведения образовательного мероприятия (по схеме) на тему «Подача заявления на справку об отсутствии судимости на портале Госуслуги».

*Назначение – Ресурсы – Целевая аудитория – Содержание мероприятия* 9. Предложите сценарий проведения образовательного мероприятия (по схеме) на тему «Работа с каталогом услуг на портале Госуслуги».

*Назначение – Ресурсы – Целевая аудитория – Содержание мероприятия* 10. Предложите сценарий проведения образовательного мероприятия (по схеме) на тему «Получение выписки из электронной трудовой книжки на портале Госуслуги».

*Назначение – Ресурсы – Целевая аудитория – Содержание мероприятия*

11. Заполните таблицу сервисов для организации онлайн-консультаций, которые может использовать цифровой куратор в своей работе.

Название сервиса Особенности сервиса Минимальные требования для использования сервиса

12. Заполните таблицу поисковых сервисов при работе в сети Интернет.

Название сервиса Особенности сервиса Правила и условия использования сервиса

13. Заполните таблицу федеральных и региональных сервисов по оказанию электронных услуг для населения.

Название сервиса Особенности сервиса Правила и условия использования сервиса

14. Заполните таблицу сервисов по предоставлению различных транспортных услуг в Вашем городе (карты, отслеживание транспорта, такси).

Название сервиса Особенности сервиса Правила и условия использования сервиса

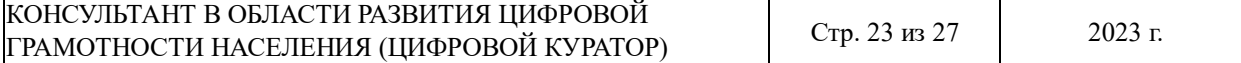

15. Заполните таблицу информацией о популярных Интернет-магазинах и маркетплейсах, которые можно предложить для совершения онлайн-покупок.

Название сервиса Особенности сервиса Правила и условия использования сервиса

16. Заполните таблицу, перечислив основные приложения для мобильных устройств, которые можно порекомендовать для расширения функционала и эффективной работы на смартфоне/планшете.

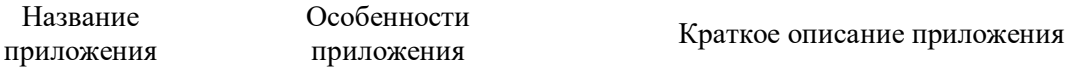

17. Заполните таблицу, перечислив облачные сервисы для хранения или резервного копирования файлов.

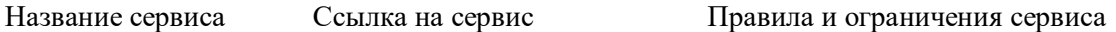

18. Заполните таблицу, перечислив сервисы для общения и онлайн-встреч.

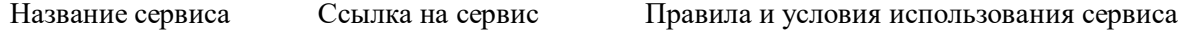

19. Заполните таблицу информацией о сервисах и порталах для обучения.

Название сервиса Особенности сервиса Правила и условия использования сервиса

20. Перечислите информационные ресурсы в сети Интернет, которые позволяют получить информацию или совершить онлайн покупку билетов на культурные мероприятия.

Название сервиса Ссылка на сервис Правила и условия использования сервиса

# **РАЗДЕЛ 4. ТРЕБОВАНИЯ К УСЛОВИЯМ РЕАЛИЗАЦИИ ОБРАЗОВАТЕЛЬНОЙ ПРОГРАММЫ ПРОФЕССИОНАЛЬНОГО ОБУЧЕНИЯ**

Аудиторные занятия по программе «Консультант в области развития цифровой грамотности населения (цифровой куратор)» проводятся в аудиториях, которые оснащены современным мультимедийным оборудованием, обеспечивающим реализацию интерактивных образовательных технологий, а также

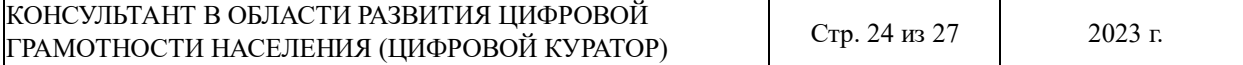

сетевым оборудованием, позволяющим реализовать возможности сетевых образовательных технологий и технологии оперативного доступа к информационным ресурсам.

В процессе реализации программы используются следующие образовательные технологии:

- теоретические занятия (лекция-диалог, лекция с разбором конкретных ситуаций);

- практические занятия (семинар, интерактивное занятие, деловая игра, круглый стол, производственная практика).

Практическая подготовка обучающихся осуществляется в компьютерном классе, на оборудованных площадках, которые предоставляют предприятияпартнеры, с целью достижения результатов обучения и улучшения практических навыков.

## **РАЗДЕЛ 5. СПИСОК РЕКОМЕНДОВАННОЙ ЛИТЕРАТУРЫ**

**5.1. Учебно-методические материалы** представлены:

- основной программой профессионального обучения;

- материалами для проведения промежуточной и итоговой аттестации обучающихся, утвержденными руководителем организации, осуществляющей образовательную деятельность.

#### **5.2. Учебники и учебные пособия**

1. Гаврилов, М. В. Информатика и информационные технологии: учебник для среднего профессионального образования / М. В. Гаврилов, В. А. Климов. — 5-е изд., перераб. и доп. — Москва: Издательство Юрайт. — 355 с. — (Профессиональное образование).

2. Гасумова, С. Е. Информационные технологии в социальной сфере: учебник и практикум для среднего профессионального образования / С. Е. Гасумова. — 6-е изд. — Москва: Издательство Юрайт. — 284 с. — (Профессиональное образование).

3. Зимин, В. П. Информатика. Лабораторный практикум в 2 ч. : учебное пособие для среднего профессионального образования / В. П. Зимин. — 2-е изд., испр. и доп. — Москва : Издательство Юрайт, 126 с. — (Профессиональное образование).

4. Информационная безопасность. Правовые основы информационной безопасности. 10-11 класс. Учебник/ Цветкова М.С., Голубчиков С.В., Новиков В.К., Семибратов

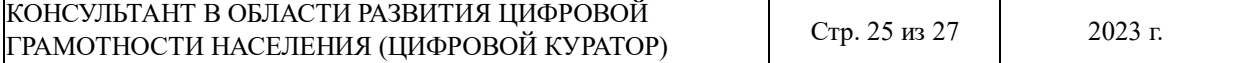

А.М., Якушина Е.В., под ред. Цветковой М.С. – Москва: АО «Издательство «Просвещение», 2022

5. Куприянов, Д. В. Информационное обеспечение профессиональной деятельности: учебник и практикум для среднего профессионального образования / Д. В. Куприянов. — Москва: Издательство Юрайт — 255 с. — (Профессиональное образование).

6. Родыгина, Н. Ю. Этика деловых отношений: учебник и практикум для среднего профессионального образования / Н. Ю. Родыгина. — Москва: Издательство Юрайт, 2023.— 431 с. — (Профессиональное образование).

#### **Электронно-цифровые ресурсы:**

1. Виртуальный компьютерный музей [Электронный ресурс]. – Режим доступа: <https://www.computer-museum.ru/> .

2. Институт новых технологий [Электронный ресурс]. – Режим доступа: <https://www.int-edu.ru/> .

3. Министерство цифрового развития, связи и массовых коммуникаций Российской Федерации [Электронный ресурс]. – Режим доступа:<https://digital.gov.ru/ru/> .

4. Дидактор [Электронный ресурс].– Режим доступа: <http://didaktor.ru/category/mediadidaktika/onlajn-servisy/> .

5. Портал государственных услуг – [www.gosuslugi.ru](http://www.gosuslugi.ru/)

6. Общественная организация, объединяющая активных интернет-пользователей России (РОЦИТ) – [https://rocit.ru](https://rocit.ru/)

7. Портал «Дружи с финансами» – <https://vashifinancy.ru/>

8. Портал «Изучи интернет – управляй им» – <https://игра-интернет.рф/>

9. Информационный портал «Финансовая культура» – [https://fincult.info](https://fincult.info/)